After you register you can click on "MANAGING YOUR HEALTH " Member Discounts & Fitness Your Way

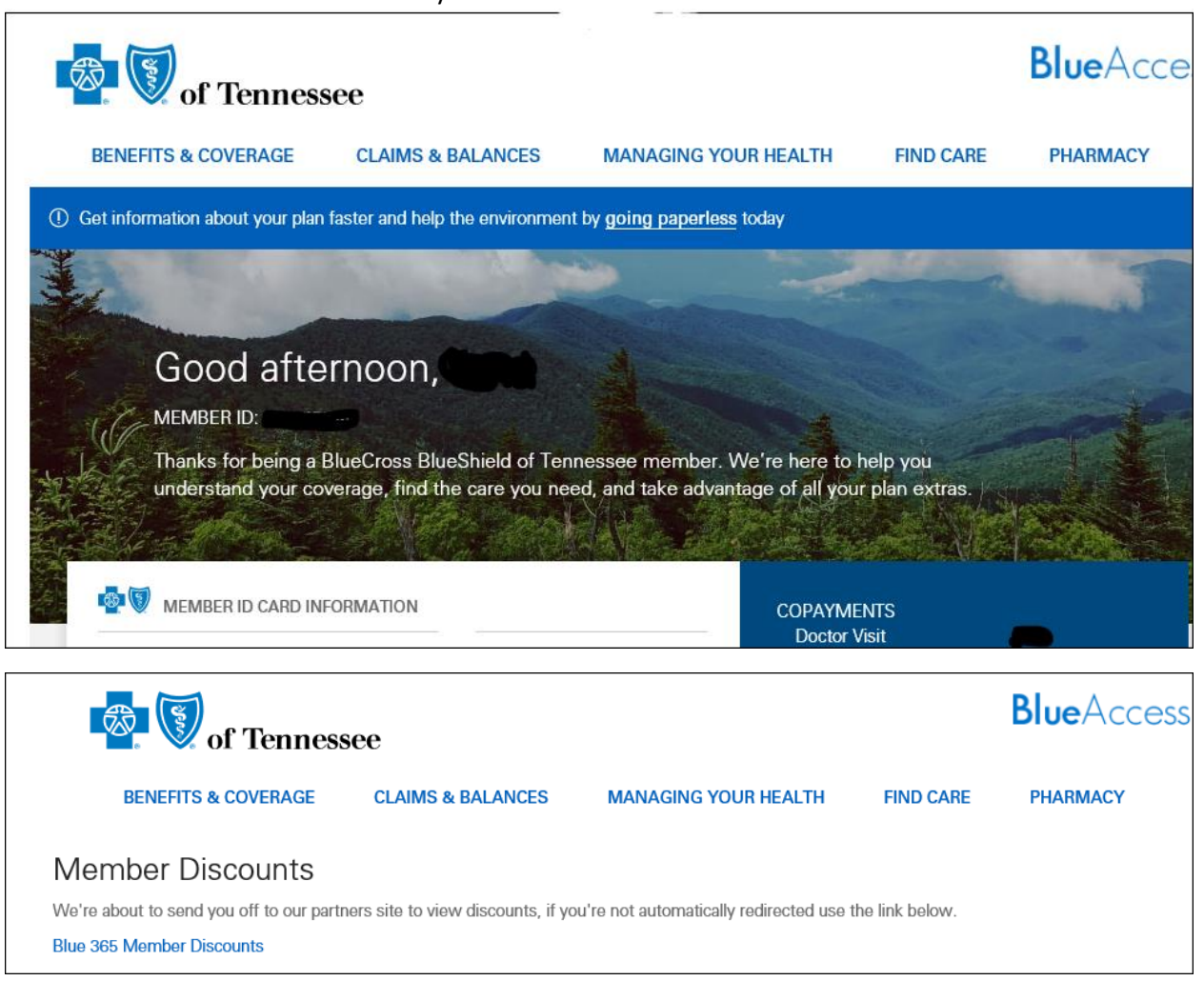

VISIT Blue 365 Member Discounts - <https://www.blue365deals.com/>

You will need to "JOIN" fitness your way

After joining you can search to see what gyms are covered in the network within your area. You will NEVER be bored again. You have access to the full gym, classes and any amenities for the gym.

Once you JOIN and receive your card, you will need to visit or call the gym or gym(s) of your choice and enroll with them. They will supply you with a membership badge and you are done.

# **BlueCross** Blue365

### ALL DEALS APPAREL & FOOTWEAR FITNESS HEARING & VISION HOME & FAMILY NIITRITION PERSONAL CARE TRAVEL

\$29 Monthly Fee for Access to Network of 10,000+ Gyms Nationwide

fitness your way

SIGN IN JOIN

13 Favorites | More in Fitness

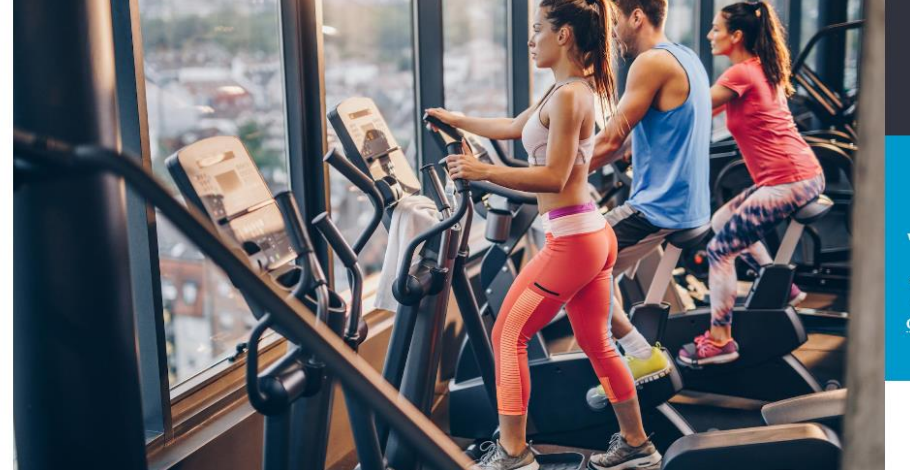

**\$29 PER MONTH** + \$29 enrollment fee

**SIGN IN/JOIN TO REDEEM** 

#### **What is Blue365?**

**Blue365 offers premier health and** wellness discounts and is free to join. These exclusive discounts are available to members of select BCBS organizations (e.g. BCBS of Illinois). Check if you are eligible to join today!

### The Offer

### \$29 Monthly Fee for Access to Network of 10,000+ Gyms Nationwide and Discounts With Over 20,000 Health and Well-Being Specialists

Whether your goals are physical, such as losing weight and maximizing energy, or emotional like dealing with stress and improving your mood, Fitness Your Way can help you meet your goals, on your budget and do it all on your own time. Fitness Your Way offers access to nearly 10,000 different fitness locations for just \$29 a month, as well as other health and well-being specialists and discounts.

### Fitness for your budget

- . Only \$29 per month and a low \$29 enrollment fee.
- . Get up to 30% off on more than 20,000 experienced health and well-being specialists including chiropractors, acupuncturists, massage therapists, personal trainers, nutrition counselors, yoga and pilates instructors and more\*
- · Save on vitamins, exercise equipment, aromatherapy, organic products, and unique gifts\*

### Fitness for your time

- . Visit any participating fitness location anytime, anywhere as often as you like
- . Locations include select Anytime Fitness", Curves' and Snap Fitness". A limited number of Gold's Gyms and YMCAs in certain areas are also participating. Use the Fitness Your Way gym locator below to locate gyms near you.

#### Flexibility to achieve your goals

. With 10,000 locations, find fitness classes that fit you and your needs

## The Terms

- . \* Details of the offer may vary depending on the Blue Cross and/or Blue Shield Company you are affiliated with.
- . Memberships are per individual, not per family. Each individual must purchase their own membership. Family rates are not available.
- . Individuals must be 18 and over to purchase a membership.
- . To search for gyms near you, use the Fitness Your Way Gym Finder above.
- . Monthly fee includes basic membership only. Access to additional services such as personal training, spa services, classes, or access to a pool or whirlpool vary by facility. To verify access to additional services, contact Tivity Health at 888-242-2080 (Monday - Friday 8 a.m. - 8 p.m. EST) or the gym directly.
- . You must purchase a fitness membership in order to receive access to complementary and alternative medicine discounts. Complementary and alternative medicine discounts may not be available at all Blue Cross and/or Blue Shield Companies.
- . To learn more about the complementary and alternative medicine gractitioners near you, or to receive a list of groviders, their addresses and discounts available, call Tivity Health at 888-242-2060 (Monday - Friday 8 a.m. - 8 p.m. EST).
- . Tivity Health is a registered trademark of Tivity Health, Inc.<sup>TW</sup>, and/or its subsidiaries and/or affiliates in the USA and/or other countries. All other brand names, product names, registered trademarks, or trademarks are the property of their respective owners, which are in no way associated or affiliated with the Blue Cross and Blue Shield Association.
- . This offer is only available on the Blue365 website.
- . Other important Terms and Conditions apply. Read our disclosure statement, terms of use, and privacy policy before proceeding further.